## **MACOMB COUNTY BOARD OF COMMISSIONERS** PUBLIC HEARING ON THE 2007 COUNTY GENERAL OPERATING **MILLAGE RATE OF 4.2 AND THE SMART OPERATING MILLAGE RATE OF .5900 OCTOBER 11, 2006**

The Macomb County Board of Commissioners met at 9:00 a.m. on October 11, 2006 at the Macomb County Board of Commissioners Boardroom, Mount Clemens. Chair White called the meeting to order and the following members were present:

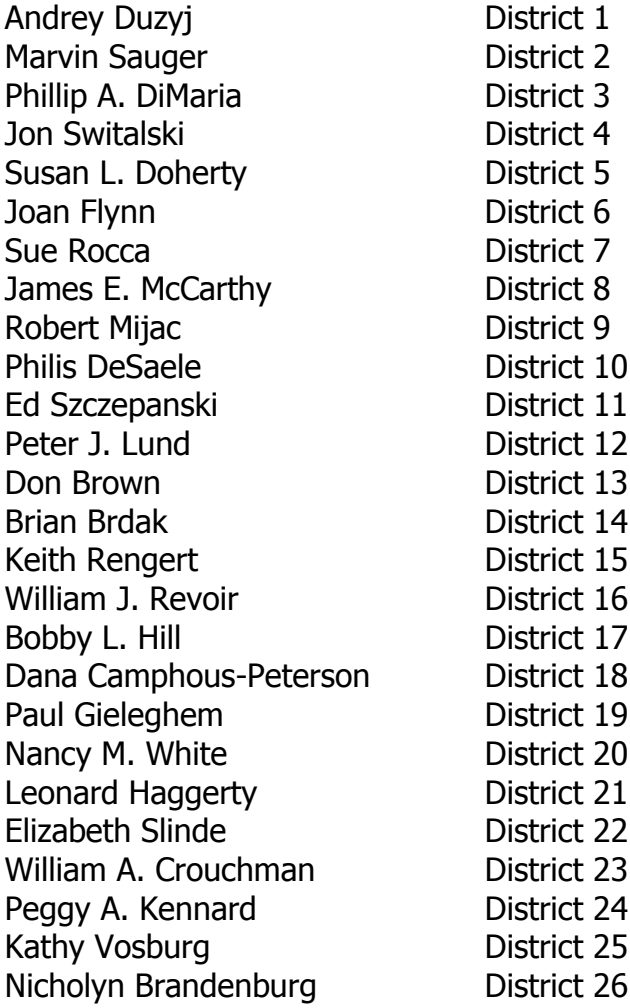

Commissioners' DiMaria, Brown and Haggerty were absent.

## **PUBLIC PARTICIPATION**

None

## **ROLL CALL ATTENDANCE**

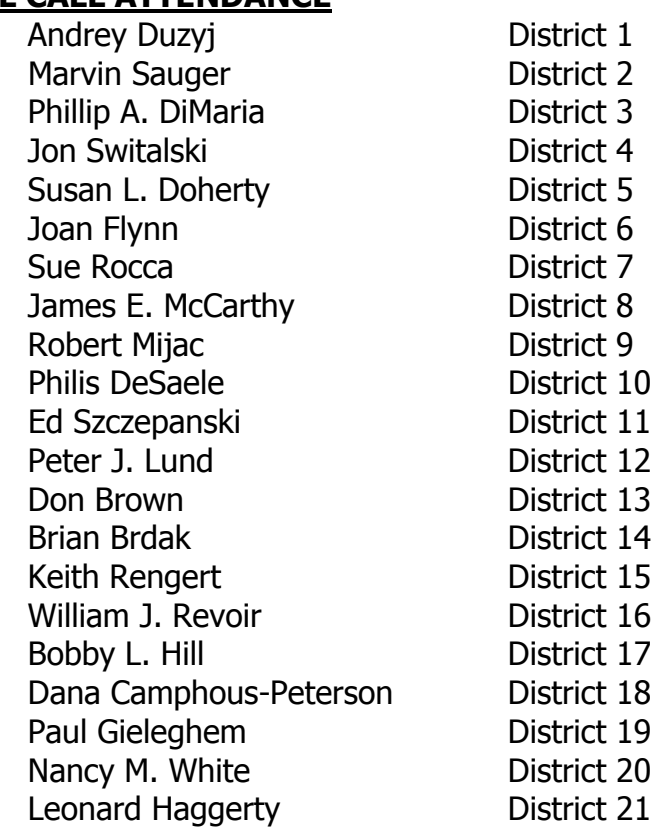

Elizabeth Slinde William A. Crouchman Kathy Vosburg Nicholyn Brandenburg

District 22 District 23 District 25 District 26

Commissioners' DiMaria, Brown and Haggerty were absent.

## **ADJOURNMENT**

A **MOTION** TO ADJOURN WAS MADE BY COMMISSIONER DUZYJ, SUPPORTED BY COMMISSIONER RENGERT, AND THE MOTION CARRIED.

Chair White adjourned the meeting at 9:03 a.m., until the call of the Chair.

Nancy M. White, Chair

Todd Schmitz, Deputy Clerk